# Computing Bernoulli Numbers

William Stein

(joint work with Kevin McGown of UCSD)

February 16, 2006

#### **Bernoulli Numbers**

Defined by Jacques Bernoulli in posthumous work *Ars conjectandi Bale, 1713.* 

$$\frac{x}{e^x - 1} = \sum_{n=0}^{\infty} \frac{B_n}{n!} x^n$$

$$B_0=1, \quad B_1=-rac{1}{2} \quad B_2=rac{1}{6}, \quad B_3=0, \quad B_4=-rac{1}{30},$$

$$B_5=0, \quad B_6=\frac{1}{42}, \quad B_7=0, \quad B_8=-\frac{1}{30}, \quad B_9=0,$$

#### **Connection with Riemann Zeta Function**

For integers  $n \ge 2$  we have

$$\zeta(2n) = \frac{(-1)^{n+1}(2\pi)^{2n}}{2 \cdot (2n)!} B_{2n}$$
$$\zeta(1-n) = -\frac{B_n}{n}$$

So for  $n \ge 2$  even:

$$|B_n| = \frac{2n!}{(2\pi)^n} \zeta(n) = \pm \frac{n}{\zeta(1-n)}.$$

### **Computing Bernoulli Numbers – say** $B_{500}$

```
sage: a = maple('bernoulli(500)')
                                       # Wall time: 1.35
sage: a = maxima('bern(500)')
                                       # Wall time: 0.81
sage: a = maxima('burn(500)')
                                       # broken...
sage: a = magma('Bernoulli(500)')
                                       # Wall time: 0.66
sage: a = gap('Bernoulli(500)')
                                       # Wall time: 0.53
sage: a = mathematica('BernoulliB[500]')
                                           #W time: 0.18
  calcbn (http://www.bernoulli.org)
                                              Time: 0.020
sage: a = gp('bernfrac(500)')
                                       # Wall time: 0.00 ?!
```

### Computing Bernoulli Numbers – say $B_{1000}$

```
sage: a = maple('bernoulli(1000)')  # Wall time: 9.27
sage: a = maxima('bern(1000)')  # Wall time: 5.49
sage: a = magma('Bernoulli(1000)')  # Wall time: 2.58
sage: a = gap('Bernoulli(1000)')  # Wall time: 5.92
sage: a = mathematica('BernoulliB[1000]')  #W time: 1.01
    calcbn (http://www.bernoulli.org)  # Time: 0.06
sage: a = gp('bernfrac(1000)')  # Wall time: 0.00?!
```

NOTE: Mathematica 5.2 is much faster than Mathematica 5.1 at computing Bernoulli numbers, and the timing is almost identical to PARI (for n > 1000), though amusingly Mathematica 5.2 is slow for n < 1000!

#### World Records?

Largest one ever computed was  $B_{5000000}$  by O. Pavlyk, which was done in Oct. 8, 2005, and whose numerator has 27332507 digits. Computing  $B_{10^7}$  is the next obvious challenge.

#### Bernoulli numbers are really big!

#### Sloane Sequence A103233:

| n    | 0 | 1 | 2  | 3    | 4     | 5      | 6       | 7   |
|------|---|---|----|------|-------|--------|---------|-----|
| a(n) | 1 | 1 | 83 | 1779 | 27691 | 376772 | 4767554 | ??? |

Here  $a(n) = \text{Number of digits of numerator of } B_{10^n}$ .

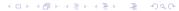

### **Number of Digits**

Clausen and von Staudt: 
$$d_n = \text{denom}(B_n) = \prod_{p-1|m} p$$
.

Number of digits of numerator is

$$\lceil \log_{10}(d_n \cdot |B_n|) \rceil$$

But

$$\log(|B_n|) = \log\left(\frac{2n!}{(2\pi)^n}\zeta(n)\right)$$
$$= \log(2) + \sum_{m=1}^n \log(m) - \log(2) - n\log(\pi) + \log(\zeta(n)),$$

and  $\zeta(n) \sim 1$ . In 10 minutes this gives *two new entries* for Sloane's sequence:

$$a(10^7) = 57675292$$
 and  $a(10^8) = 676752609$ .

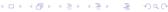

### Stark's Observation (after talk)

Use Stirling's formula, which, ammusingly, involves small Bernoulli numbers:

$$\log(\Gamma(z)) = \frac{1}{\log(2\pi)} + \left(z - \frac{1}{2}\right)\log(z) - z + \sum_{n=1}^{\infty} \frac{B_{2n}}{2n(2n-1)z^{2n-1}}.$$

This would make computation of the number of digits of the numerator of  $B_n$  pretty easy. See http://mathworld.wolfram.com/StirlingsSeries.html

#### **Tables?**

I couldn't find any interesting tables at all!

#### But from

http://mathworld.wolfram.com/BernoulliNumber.html "The only known Bernoulli numbers  $B_n$  having prime numerators occur for n=10, 12, 14, 16, 18, 36, and 42 (Sloane's A092132) [...] with no other primes for  $n \le 55274$  (E. W. Weisstein, Apr. 17, 2005)."

So maybe 55274 is the biggest enumeration of  $B_k$ 's ever? Not anymore... since I just used SAGE to script a bunch of PARI's on my new 64GB 16-core computer, and made a table of  $B_k$  for  $k \leq 94000$ . It's very compressed but takes over 3.4GB.

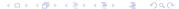

#### Buhler et al.

Basically, compute  $B_k \pmod p$  for all  $k \le p$  and p up to  $16 \cdot 10^6$  using clever Newton iteration to find  $1/(e^x-1)$ . In particular, "if g is an approximation to  $f^{-1}$  then ...  $h=2g-fg^2$ " is twice as good. (They also gain a little using other tricks.)

### Math 168 Student Project

Figure out why PARI is vastly faster than anything else at computing  $B_k$  and explain it to me.

Kevin McGown rose to the challenge.

```
/* assume n even > 0. Faster than standard bernfrac for n >= 6 */
GEN
bernfrac_using_zeta(long n)
 pari sp av = avma:
 GEN iz, a, d, D = divisors(utoipos( n/2 ));
 long i, prec, l = lg(D);
 double t. u:
 d = utoipos(6); /* 2 * 3 */
 for (i = 2: i < 1: i++) /* skip 1 */
  { /* Clausen - von Staudt */
    ulong p = 2*itou(gel(D,i)) + 1;
    if (isprime(utoipos(p))) d = muliu(d, p);
 /* 1.712086 = ??? */
 t = log(gtodouble(d)) + (n + 0.5) * log(n) - n*(1+log2PI) + 1.712086;
 u = t / (LOG2*BITS IN LONG); prec = (long)ceil(u);
 prec += 3:
 iz = inv_szeta_euler(n, t, prec);
  a = roundr( mulir(d, bernreal using zeta(n, iz, prec)) );
 return gerepilecopy(av. mkfrac(a. d)):
```

### Compute $1/\zeta(n)$ to VERY high precision

```
/* 1/zeta(n) using Euler product. Assume n > 0.
* if (lba != 0) it is log(bit_accuracy) we _really_ require */
GEN
inv_szeta_euler(long n, double lba, long prec)
 GEN z, res = cgetr(prec);
 pari_sp av0 = avma;
 byteptr d = diffptr + 2:
 double A = n / (LOG2*BITS IN LONG), D:
 long p, lim;
 if (!lba) lba = bit_accuracy_mul(prec, LOG2);
 D = \exp((1ba - \log(n-1)) / (n-1));
 lim = 1 + (long)ceil(D);
 maxprime check((ulong)lim):
 prec++;
 z = gsub(gen_1, real2n(-n, prec));
 for (p = 3: p \le 1im:)
    long 1 = prec + 1 - (long)floor(A * log(p));
    GEN h:
    if (1 < 3)
                      1 = 3:
    else if (1 > prec) 1 = prec:
    h = divrr(z, rpowuu((ulong)p, (ulong)n, 1));
    z = subrr(z, h);
    NEXT PRIME VIADIFF(p.d):
 7
  affrr(z, res); avma = av0; return res;
```

#### What Does PARI Do?

Use

$$|B_n| = \frac{2n!}{(2\pi)^n} \, \zeta(n)$$

and tightly bound precisions needed to compute each quantity.

- > (1) Do you know who came up with or implemented the idea
- > in PARI for computing Bernoulli numbers quickly by
- > approximating the zeta function and using Classen
- > and von Staudt's identification of the denominator
- > of the Bernoulli number?

Henri did, and wrote the initial implementation. I wrote the current one (same idea, faster details).

The idea independently came up (Bill Daly) on pari-dev as a speed up to Euler-Mac Laurin formulae for zeta or gamma/loggamma (that specific one has not been tested/implemented so far).

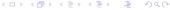

### http://www.bernoulli.org/

Bernd C. Kellner's program at http://www.bernoulli.org/(2002-2004) also appears to uses

$$|B_n| = \frac{2n!}{(2\pi)^n} \, \zeta(n)$$

but Kellner's program is closed source and noticeably slower than PARI (2.2.10.alpha). He claims his program "calculates Bernoulli numbers up to index  $n=10^6$  extremely quickly."

Also: **Maxima's** documentation claims to have a function burn that uses zeta, but it doesn't work (for me).

# Kevin McGown Project

**The Algorithm:** Suppose  $n \ge 2$  is even.

1. 
$$K := \frac{2n!}{(2\pi)^n}$$

$$2. d := \prod_{p-1|n} p$$

3. 
$$N := \left\lceil (Kd)^{1/(n-1)} \right\rceil$$

4. 
$$z := \prod_{p \le N} (1 - p^{-n})^{-1}$$

5. 
$$a := (-1)^{n/2+1} \lceil dKz \rceil$$

6. 
$$B_n = \frac{a}{d}$$

#### What About Generalized Bernoulli Numbers?

```
    (2) Has a generalization to generalized
    Bernoulli numbers attached to an integer
    and Dirichlet character been written
    down or implemented?
```

Not to my knowledge.

Cheers, Karim.

#### **Generalized Bernoulli Numbers**

Defined in 1958 by H. W. Leopoldt.

$$\sum_{r=1}^{f-1} \chi(r) \; \frac{te^{rt}}{e^{ft} - 1} = \sum_{n=0}^{\infty} B_{n,\chi} \; \frac{t^n}{n!}$$

Here  $\chi: (\mathbb{Z}/m\mathbb{Z}) \to \mathbb{C}$  is a Dirichlet character.

These give **values at negative integers** of associated Dirichlet *L*-functions:

$$L(1-n,\chi)=-\frac{B_{n,\chi}}{n}$$

Kubota-Leopoldt p-adic L-function (p-adic interpolation)...

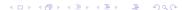

## $B_{n,\psi}$ Very Important to Computing Modular Forms

$$E_{k,\chi,\psi}(q) = c_0 + \sum_{m \geq 1} \left( \sum_{n \mid m} \psi(n) \cdot \chi(m/n) \cdot n^{k-1} \right) q^m \in \mathbb{Q}(\chi,\psi)[[q]],$$

where

$$c_0 = egin{cases} 0 & ext{if } L = \operatorname{cond}(\chi) > 1, \ -rac{B_{k,\psi}}{2k} & ext{if } L = 1. \end{cases}$$

#### **Theorem**

The (images of) the Eisenstein series above generate the Eisenstein subspace  $E_k(N, \varepsilon)$ , where  $N = L \cdot \operatorname{cond}(\psi)$  and  $\varepsilon = \chi/\psi$ .

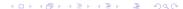

### The Torsion Subgroup of $J_1(p)$

Let  $J_1(p)$  be the Jacobian of the modular curve  $X_1(p)$ .

Conjecture (Stein)

$$\#J_1(p)(\mathbb{Q})_{\mathsf{tor}} = \frac{p}{2^{p-3}} \cdot \prod_{\chi \neq 1} B_{2,\chi},$$

where the  $\chi$  have modulus p. (Equivalently, the torsion subgroup is generated by the rational cuspidal subgroup—see Kubert-Lang.) (This is a generalization of Ogg's conjecture for  $J_0(p)$ , which Mazur proved.)

### Compute $B_{n,\chi}$ ? One way.

Let N=modulus of  $\chi$ , assumed > 1.

- 1. Compute  $g = x/(e^{Nx}-1) \in \mathbb{Q}[[x]]$  to precision  $O(x^{n+1})$  by computing  $e^{Nx}-1 = \sum_{m\geq 1} N^m x^m/m!$  to precision  $O(x^{n+2})$ , and computing the inverse  $1/(e^{Nx}-1)$ , e.g., using Newton iteration as in Buhler et al.
- 2. For each  $a=1,\ldots,N-1$ , compute  $f_a=g\cdot e^{ax}\in\mathbb{Q}[[x]]$ , to precision  $O(x^{k+1})$ . This requires computing  $e^{ax}=\sum_{m\geq 0}a^mx^m/m!$  to precision  $O(x^{k+1})$ .
- 3. Then for  $j \leq n$ , we have  $B_{j,\varepsilon} = j! \cdot \sum_{a=1}^{N-1} \varepsilon(a) \cdot c_j(f_a)$ , where  $c_j(f_a)$  is the coefficient of  $x^j$  in  $f_a$ .

This requires arithmetic **only in**  $\mathbb{Q}$ , except in the last easy step.

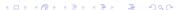

### **Analytic Method**

Is there an analytic method to compute  $B_{n,\chi}$  that is impressively fast in practice like the one Cohen/Kellner/etc. invented for  $B_n$ ?

YES.

### **Analytic Method**

Assume  $\chi$  primitive now.

lf

$$K_{n,\chi}:=(-1)^{n-1}2n!\left(\frac{N}{2i}\right)^n$$

then

$$B_{n,\chi} = \frac{K_{n,\chi}}{\pi^n \, \tau(\chi)} \, L(n,\overline{\chi})$$

There is a simple formula for a d such that  $d \cdot B_{n,\chi}$  is an algebraic integer (analogue of Clausen and von Staudt).

For n large we can compute  $L(n,\overline{\chi})$  very quickly to high precision; hence we can compute  $B_{n,\chi}$  (at least if  $\mathbb{Q}(\chi)$  isn't too big, e.g.,  $\mathbb{Q}(\chi) = \mathbb{Q}$  wouldn't be a problem). (Note, for small n that  $L(n,\overline{\chi})$  converges slowly; but then just use the power series algorithm.) Compute the conjugates of  $d \cdot B_{n,\chi}$  approximately; compute minimal polynomial over  $\mathbb{Z}$ ; factor that over  $\mathbb{Q}(\chi)$ , then recognize the right root from the numerical approximation to  $d \cdot B_{n,\chi}$ .